ABBTM-NVC-EVK

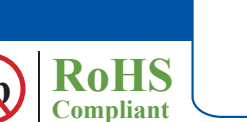

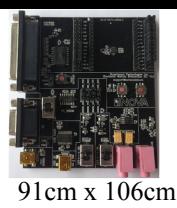

#### **HARDWARE DESCRIPTION:**

ABBTM-NVC-EVK Bluetooth module evaluation kit is designed to facilitate engineering evaluation of Abracon's ABBTM-NVC-MDCSxx Bluetooth modules. The kit includes one main board, one Bluetooth module at the customer's choice and the corresponding adaptor board.

#### **Ordering Information:**

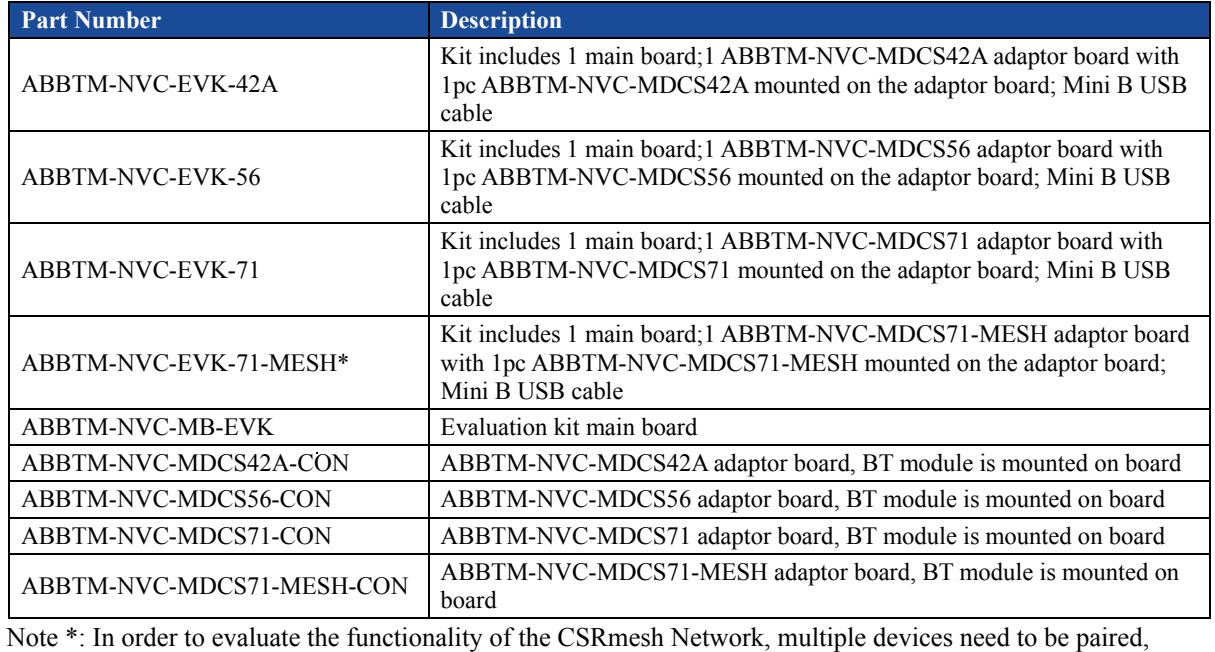

necessitating the procurement of multiple Evaluation units.

#### **EVALUATION KIT MAIN BOARD:**

The interfaces of the evaluation kit main board (ABBTM-NVC-BM-EVK) includes: DB9 RS232, USB UART (please visit http://www.ftdichip.com/Drivers/VCP.htm for latest driver), 3.5mm jack audio input/output, several buttons, LEDs.

In addition, mounting places are reserved on the main board for soldering the Apple authentication coprocessor (2.0B or 2.0C). So it can also be used as a demo or test platform of Abracon's iAP over Bluetooth solutions.

The main board also contains SPK\_OUT and MIC\_IN jack. There's audio amplifier converting the differential audio output from the Bluetooth module to single-ended, which can be output directly to a common 3.5mm headphone. And with on board MIC bias circuits, a microphone can be inserted directly

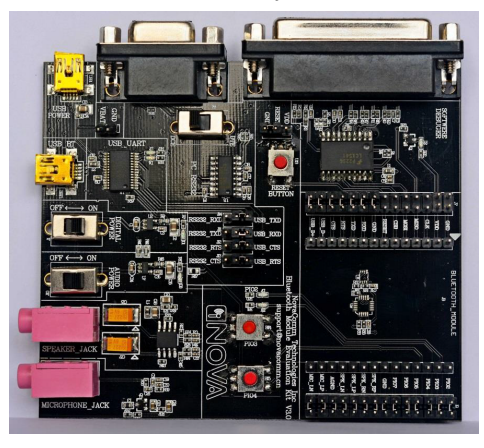

**Figure 1: Evaluation Kit Main Board: ABBTM-NVC-MB-EVK**

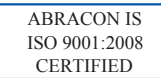

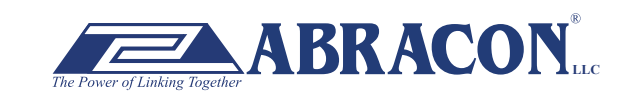

2 Faraday, Suite# B **|** Irvine **|** CA 92618 **Revised: 03.10.15** Ph. 949.546.8000 **|** Fax. 949.546.8001  $\mathbf{BRACON}_{\text{nc}}$   $\overrightarrow{Ph. 949.546.8000}$   $\overrightarrow{Fax. 949.546.8001}$ <br>Visit www.abracon.com for Terms and Conditions of Sale

ABBTM-NVC-EVK

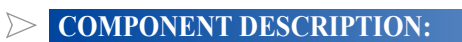

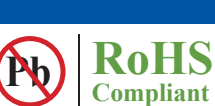

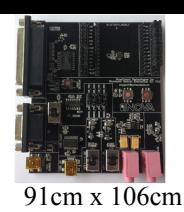

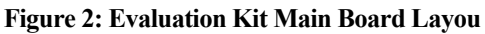

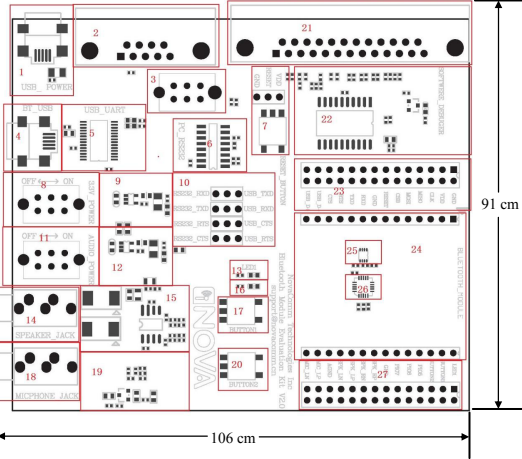

- 1. USB power & virtual COM: Mini B socket to power the board. And if USB to COM chip (label by 4) is mounted, it also acts as a virtual COM port (USB to COM, a driver for Windows is needed).
- 2. DB9 port: This can be used to connect to a RS232 COM port.
- 3. DCE, DTE switch: Switches the connections of the TX and RX signals to the DB9's pin 2&3.
- 4. USB connection to the adapter board: Mini B socket connect the USB D+/- to the adapter board sockets. With proper firmware, the Bluetooth module can act as a USB HID device, or USB CDC device (so a virtual COM port to Bluetooth SPP is achieved). And DFU (device firmware update) works on this port.
- 5. USB UART IC, FTDI's FT232.
- 6. RS232 level shift chip for the DB9 RS232 port.
- 7. Reset button and Jumper: Reset button to reset the Bluetooth module on adapter board. The jumper set if it's a high level or low level trigger reset. Please also connect the "RESET" jumper in connector "23".
- 8. Digital power switch: Switch for main 3.3v power supply. When switched to "ON" position, the corresponding LED will light.
- 9. Digital power circuits: Power supply to adapter board and on board digital circuits.
- 10. Jumper selector for COM connection: Route the UART from the adapter board to DB9 or USB UART port.
- 11. Audio power switch: Switch for the 3.3v power supply of the audio headphone amplifier. It is also used as the mic bias. When switched to "ON" position, the corresponding LED will light.
- 12. Audio power circuits. Power the on board audio amplifier and MIC Bias.
- 13. AUX LED 1: Connect to PIO2 of the adapter board. The function depends on firmware.
- 14. 3.5mm audio output jack.
- 15. Audio headphone amplifier. The differential audio output from the adapter board (connector labeled as 27) is amplified and output to the 3.5mm jack
- 16. AUX LED 2: Connect to PIO3 of the adapter board. The function depends on firmware..
- 17. Button1: Connect to PIO3 of the adapter board.
- 18. Audio input jack: mic input
- 19. Microphone Bias circuit: Connect a microphone in 3.5mm jack and the signals are processed and routed to MIC\_LN,MIC\_LP of the adapter board.
- 20. Button2: Connect to PIO4 of the daughter board.
- 21. DB25 parallel connector, for Abracon internal use only.
- 22. Parallel port circuits.
- 23. Jumpers to connect/disconnect signals to adapter board.
- 24. The socket of adapter board.
- 25. Mount place for Apple's Authentication Coprocessor: 2.0C.
- 26. Mount place for Apple's Authentication Coprocessor: 2.0B.
- 27. Jumpers to connect/disconnect signals to adapter board.

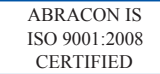

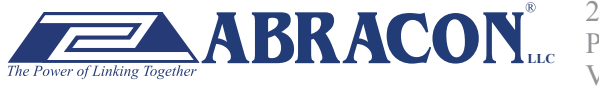

#### ABBTM-NVC-EVK

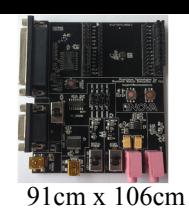

**RoHS Compliant** 

#### **FUNCTIONAL DESCRIPTION – SWITCH AND JUMPER SETTING**

Power Switch (As shown in the red line to toggle switch)

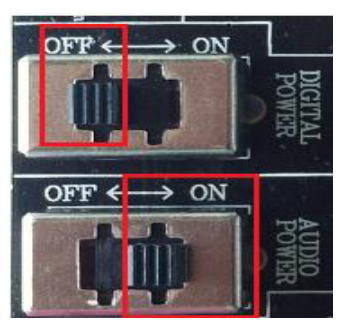

**Figure 3: Power switch**

DB9 or USB-COM selection (jumper connections as shown in red line connect to DB9)

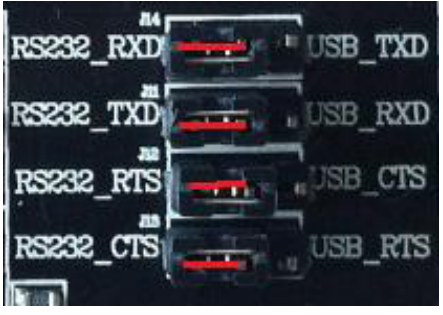

**Figure 4: RS232 jumper connect**

DB9 or USB-COM selection (jumper connections as shown in red line connect to USB-COM)

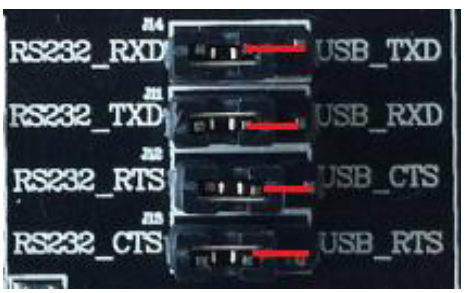

**Figure 5: USB to serial jumper connect**

When use DB9, Switch to "DTE" if the EVK acts as a DTE

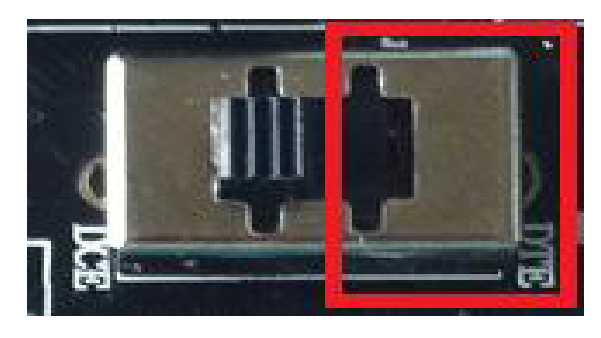

**Figure 6: RS232 toggle switch (DTE)**

ABRACON IS ISO 9001:2008 **CERTIFIED** 

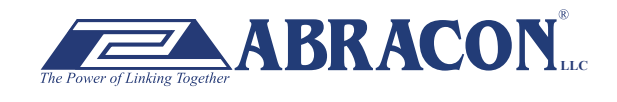

2 Faraday, Suite# B **|** Irvine **|** CA 92618 **Revised: 03.10.15** Ph. 949.546.8000 **|** Fax. 949.546.8001 **BRACON** Lee *Primaday*, Suite and Priville | CA 92018 **Revised: 03.10.15**<br>Visit www.abracon.com for Terms and Conditions of Sale

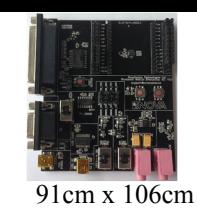

ABBTM-NVC-EVK

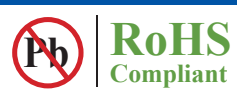

When use DB9, Switch to "DTE" if the EVK acts as a DTE

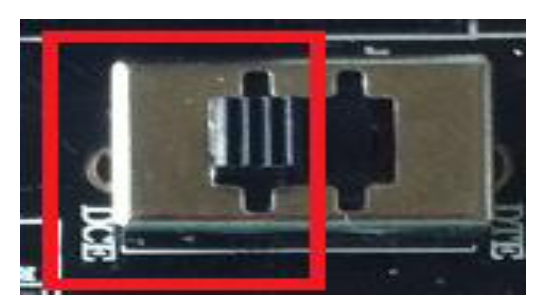

**Figure 7 : RS232 toggle switch (DCE)**

Jumper for feeding a high level to the daughter board's RESET when push RESET button.

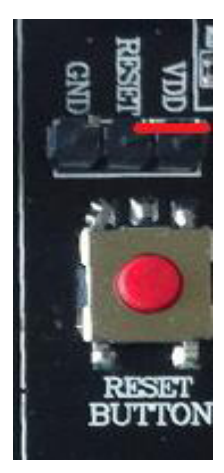

**Figure 8: Jumper setting for high effective RESET**

Jumper for feeding a low level to the daughter board's RESET when push RESET button

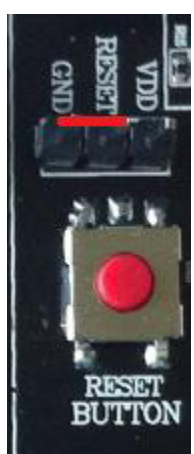

**Figure 9: Jumper setting for low effective RESET**

ABRACON IS ISO 9001:2008 **CERTIFIED** 

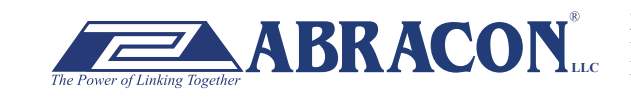

2 Faraday, Suite# B **|** Irvine **|** CA 92618 **Revised: 03.10.15** Ph. 949.546.8000 **|** Fax. 949.546.8001 **BRACON**<sub>LLC</sub> <sup>2</sup> Faraday, Suite# B | Irvine | CA 92618 **Revised: 03.10.15**<br>Visit www.abracon.com for Terms and Conditions of Sale

ABBTM-NVC-EVK

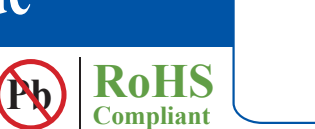

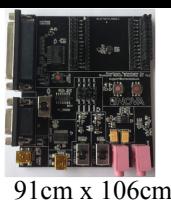

**SCHEMATIC OF THE EVALUATION KIT MAIN BO** 

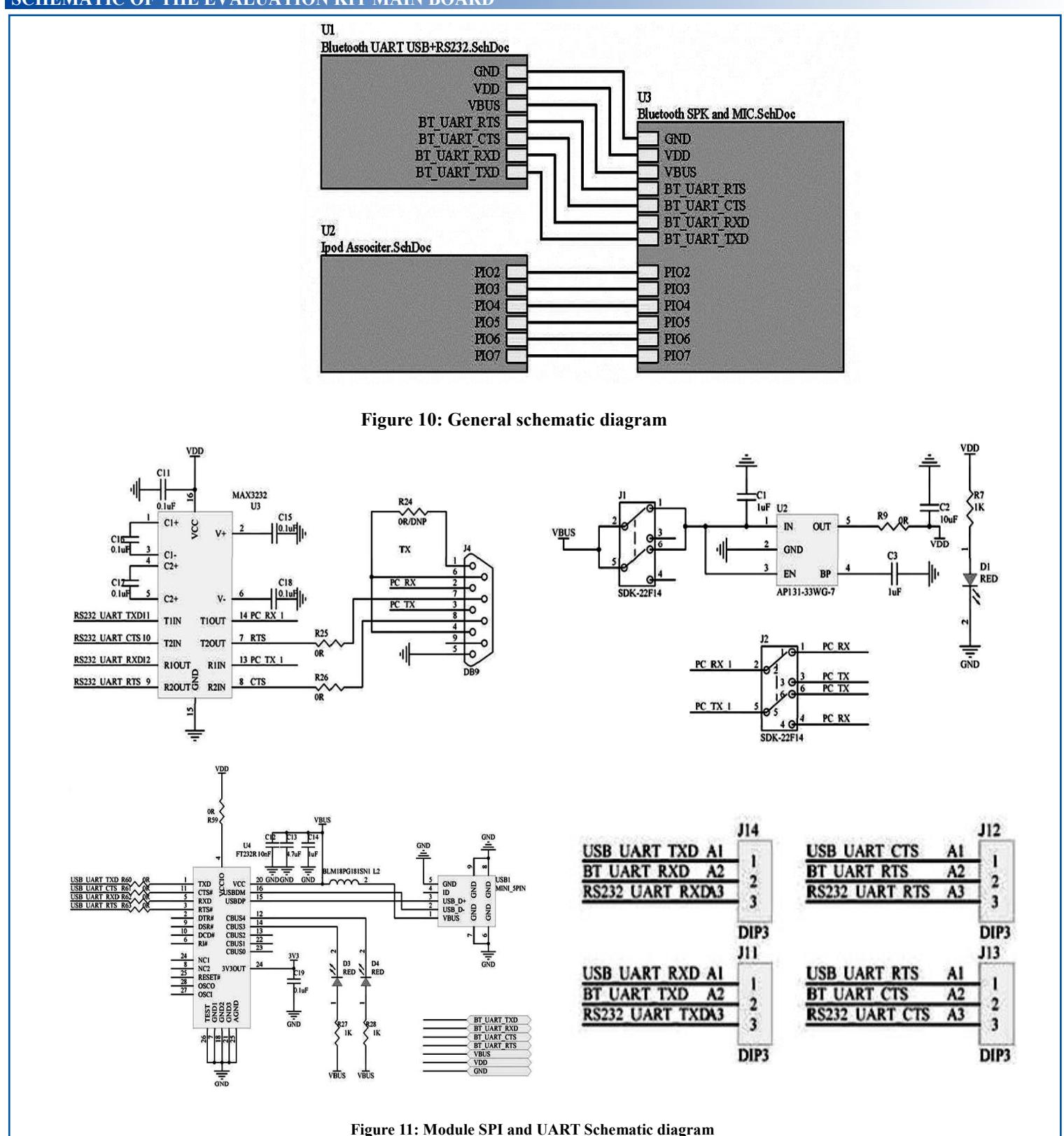

ABRACON IS ISO 9001:2008 **CERTIFIED** 

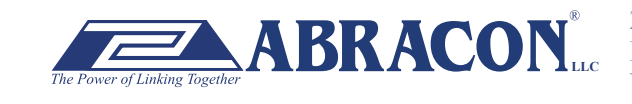

2 Faraday, Suite# B **|** Irvine **|** CA 92618 **Revised: 03.10.15** Ph. 949.546.8000 **|** Fax. 949.546.8001 **BRACON** Let The Suite of Spiritum (CA 92018 **Revised: 03.10.15**<br>Visit www.abracon.com for Terms and Conditions of Sale

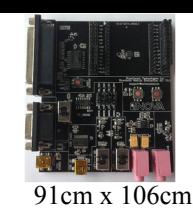

R35 47K

 $\frac{C24}{2.2}$ 

 $A\overline{G}ND$ 

譶

ete ta

ABBTM-NVC-EVK

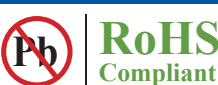

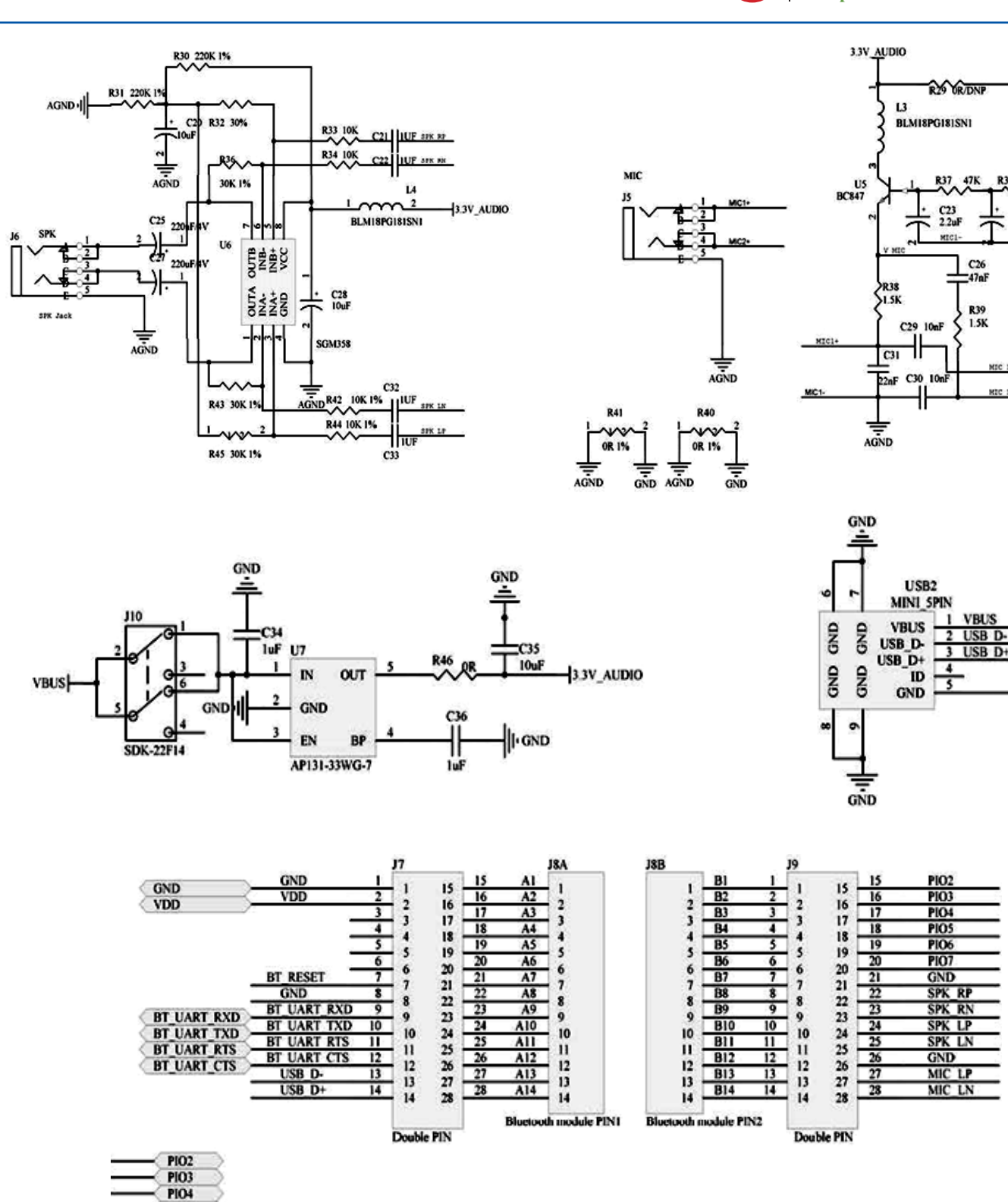

**Figure 12: Audio input and output Schematic diagram** 

ABRACON IS ISO 9001:2008 **CERTIFIED** 

PIO7 PIO6

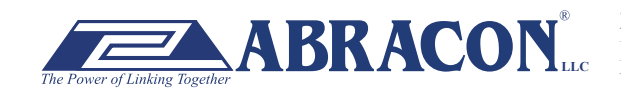

2 Faraday, Suite# B **|** Irvine **|** CA 92618 **Revised: 03.10.15** Ph. 949.546.8000 **|** Fax. 949.546.8001  $\bf{BRACON}^*$   $\overline{P_{\text{h. 949.546.8000}}^*}$   $\overline{P_{\text{h. 949.546.8000}}^*}$  Fax. 949.546.8001

#### ABBTM-NVC-EVK

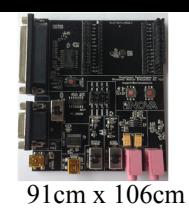

**Pb** RoHS

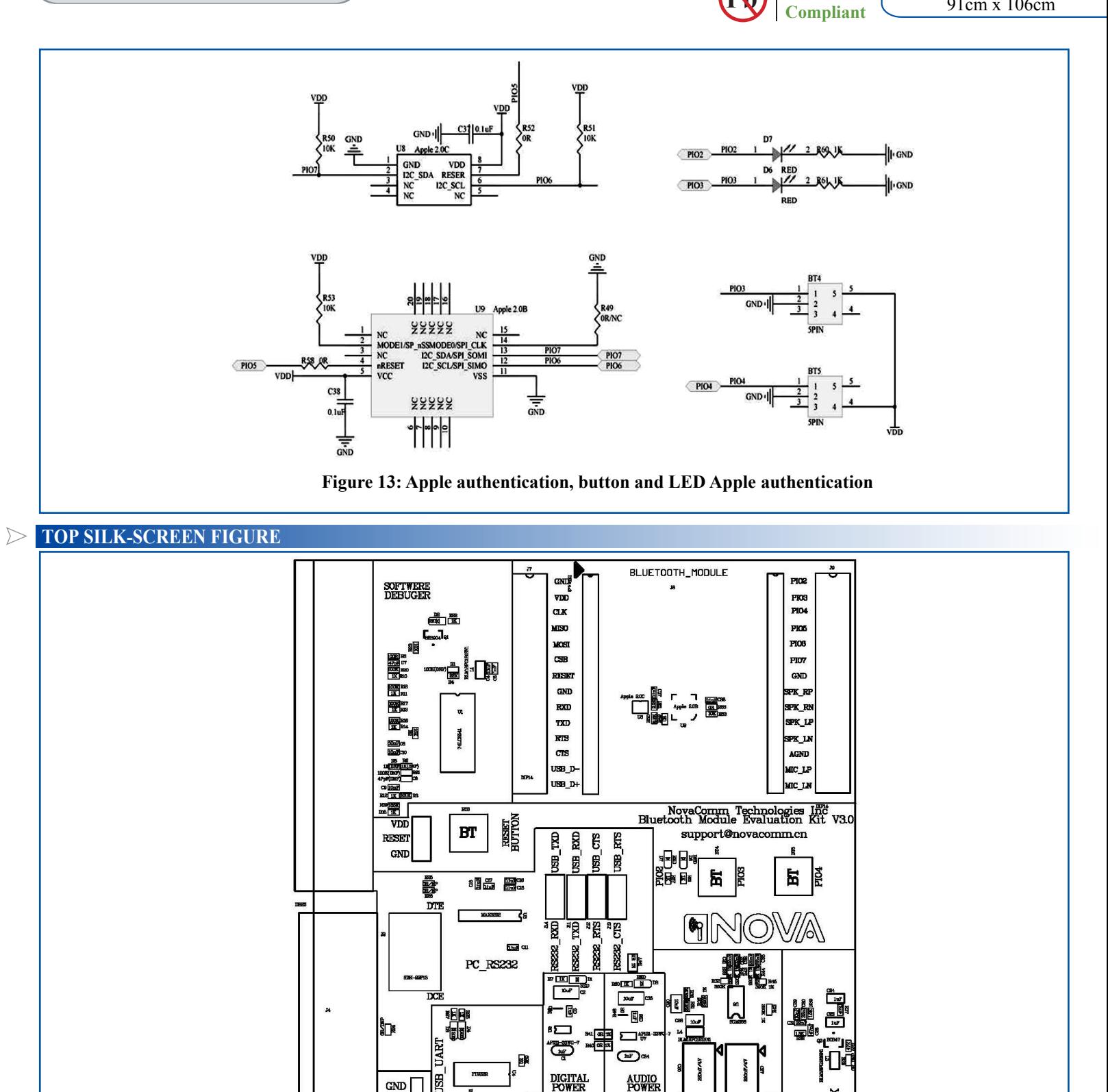

**Figure 14: Top silk-screen** 

 $\overline{5}$ 

1

OFF.

공

È

ABRACON IS ISO 9001:2008 **CERTIFIED** 

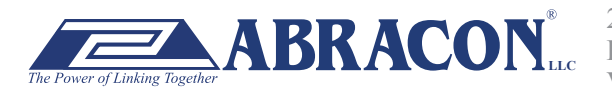

**GND** 

**VBAT** 

**BEE** 

**BANG** 

昂

圆

2 Faraday, Suite# B **|** Irvine **|** CA 92618 **Revised: 03.10.15** Ph. 949.546.8000 **|** Fax. 949.546.8001 **BRACON**<sub>LLC</sub> <sup>2 Francody, Suite B | HAVIDE | CA 92016 **Revised. 05.10.15**<br>Visit www.abracon.com for Terms and Conditions of Sale</sup>

**MICROPHONE** JACK

**JACK** 

**SPEAKER** 

ABBTM-NVC-EVK

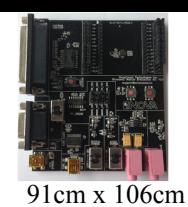

**ADAPTOR BOARDS**

Different adaptor boards are used to mate with the evaluation kit main board.

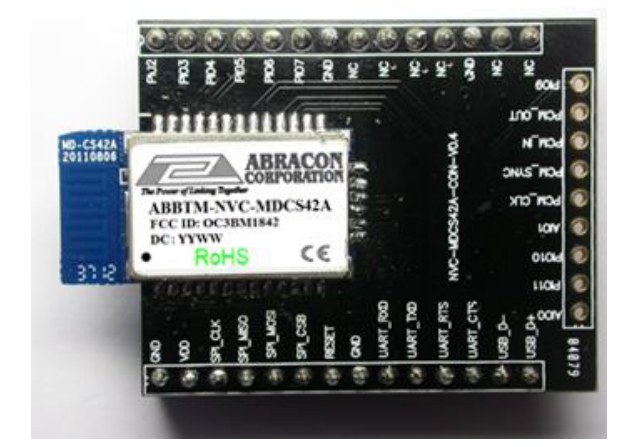

**Figure 15: ABBTM-NVC-MDCS42A-CON (47.5 x 33mm) Figure 16: ABBTM-NVC-MDCS71-CON (41 x 33mm)**

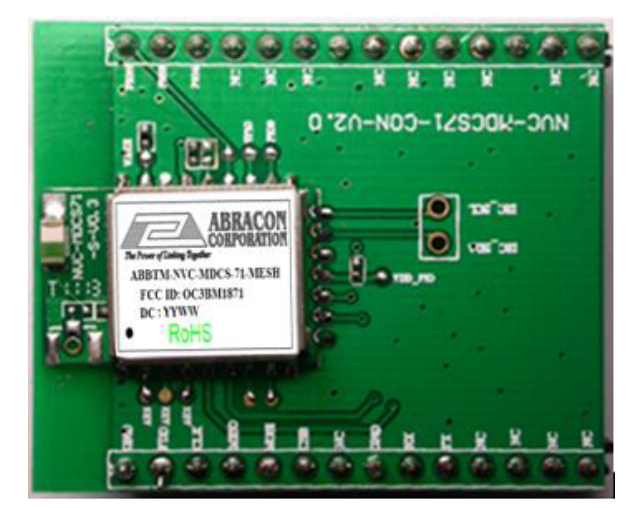

**Figure 17: ABBTM-NVC-MDCS71-MESH-CON (41 x 33mm) Figure 18: ABBTM-NVC-MDCS56-CON (49 x 33.5mm)**

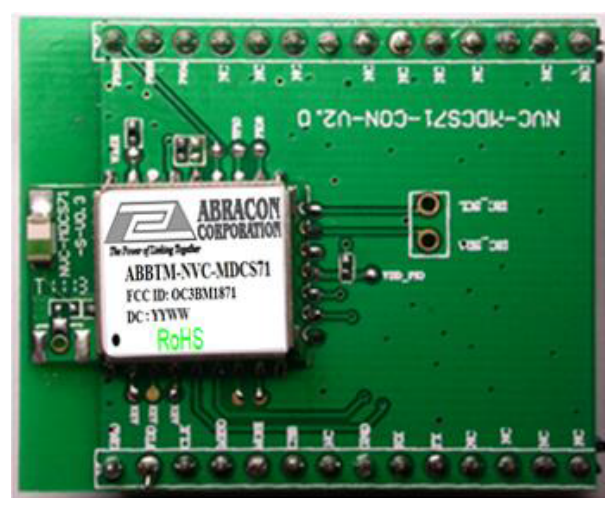

**RoHS Compliant** 

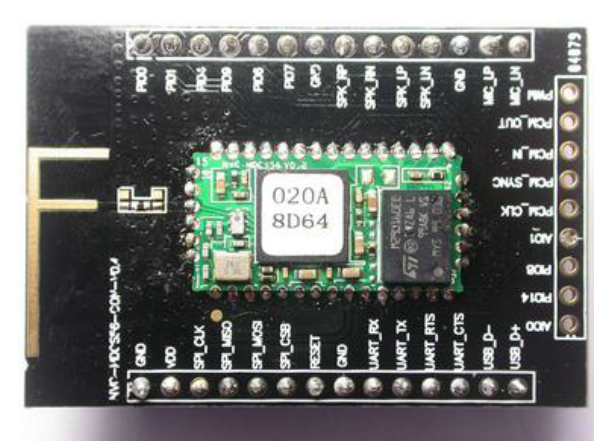

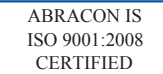

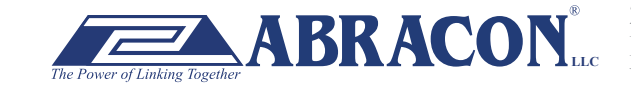

2 Faraday, Suite# B **|** Irvine **|** CA 92618 **Revised: 03.10.15** Ph. 949.546.8000 **|** Fax. 949.546.8001  $\sum_{\text{her}} \mathbf{ABRACON}_{\text{Lcc}}^*$   $\sum_{\text{Ph. 949.546.8000} \mid \text{Fax. 949.546.8001}}^{\text{Z Faraday, Sultæ# B J ITvine} \mid CA 92618 \text{ Revised: 03.10.15}}$ 

ABBTM-NVC-EVK

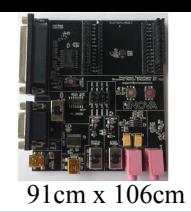

#### **SERIAL INTERFACE COMMUNICAT**

In this demo we use a tool "AccessPort" (Freeware, can be downloaded here http://www.sudt.com/en/ap/index.html) to access the COM ports in Windows. Customers can use other tools (such as HypterTerminal) in a similar way.

1. Set the proper settings of the RS232 port.

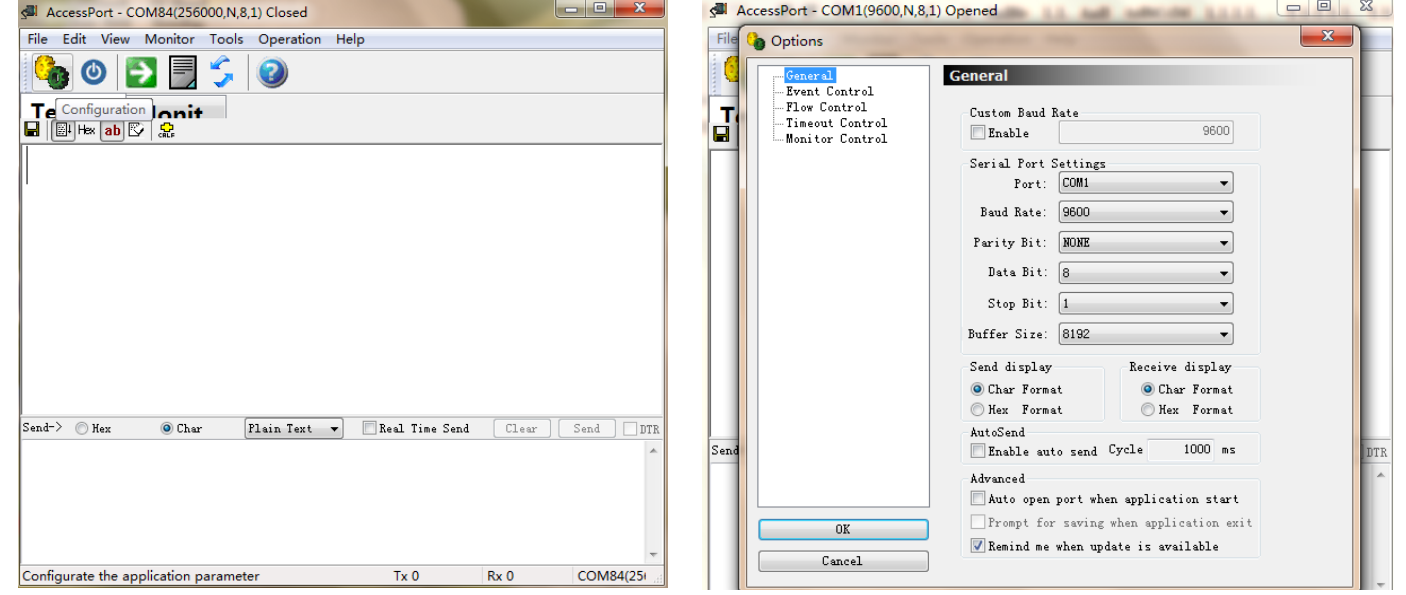

**Figure 19: Access port main window Figure 20: "COM" port settings**

**RoHS Compliant** 

2. When an adapter board (a ABBTM-NVC-MDCS42-CON is used here) plugged and the power is switch on, it might show,

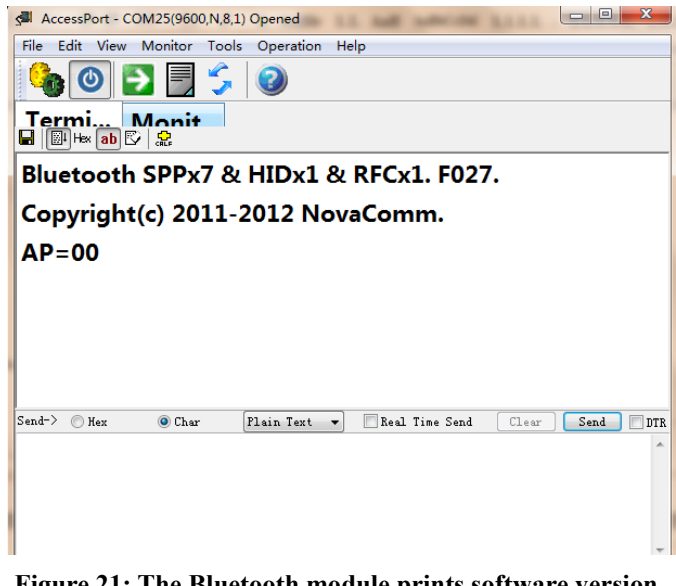

**Figure 21: The Bluetooth module prints software version and status when power on**

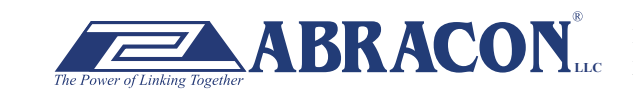

ABRACON IS ISO 9001:2008 **CERTIFIED** 

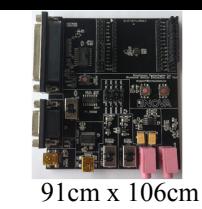

**RoHS Compliant** 

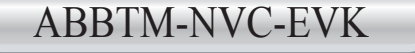

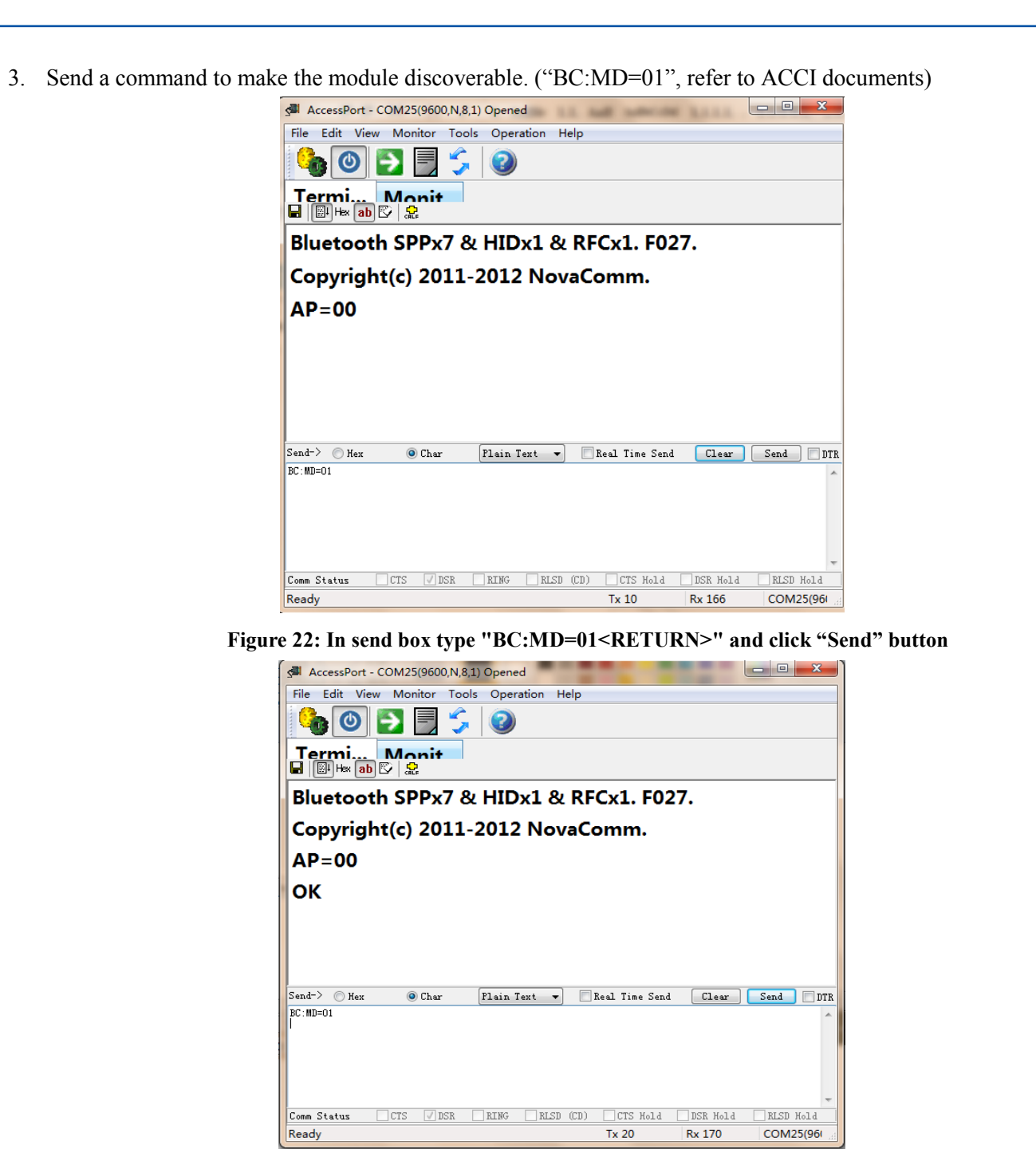

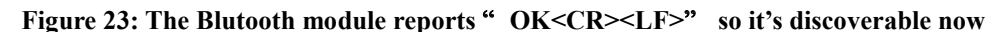

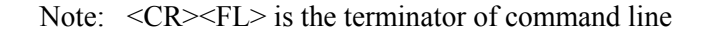

**ATTENTION:** Abracon Corporation's products are COTS – Commercial-Off-The-Shelf products; suitable for Commercial, Industrial and, where designated, Automotive Applications. Abracon's products are not specifically designed for Military, Aviation, Aerospace, Life-dependant Medical applications or any application requiring high reliability where component failure could result in loss of life and/or property. For applications requiring high reliability and/or presenting an extreme operating environment, written consent and authorization from Abracon Corporation is required. Please contact Abracon Corporation for more information.

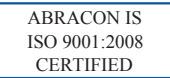

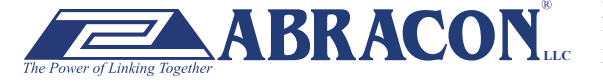

#### **X-ON Electronics**

Largest Supplier of Electrical and Electronic Components

*Click to view similar products for* [Sockets & Adapters](https://www.x-on.com.au/category/embedded-solutions/engineering-tools/embedded-development-tools/embedded-tools-accessories/sockets-adapters) *category:*

*Click to view products by* [ABRACON](https://www.x-on.com.au/manufacturer/abracon) *manufacturer:* 

Other Similar products are found below :

[6508-0-00-01-00-00-33-0](https://www.x-on.com.au/mpn/mill-max/6508000010000330) [AC164341](https://www.x-on.com.au/mpn/microchip/ac164341) [AC164348](https://www.x-on.com.au/mpn/microchip/ac164348) [1262](https://www.x-on.com.au/mpn/molex/1262) [C8051F350-TB](https://www.x-on.com.au/mpn/siliconlabs/c8051f350tb) [KITPF0100SKTEVBE](https://www.x-on.com.au/mpn/freescale/kitpf0100sktevbe) [LFVDBJR](https://www.x-on.com.au/mpn/nxp/lfvdbjr) [AC164334](https://www.x-on.com.au/mpn/microchip/ac164334) [AC164383](https://www.x-on.com.au/mpn/microchip/ac164383) [SOCKET-](https://www.x-on.com.au/mpn/analogdevices/socketadm106xtqz)[ADM106XTQZ](https://www.x-on.com.au/mpn/analogdevices/socketadm106xtqz) [SPC564A80CAL176](https://www.x-on.com.au/mpn/stmicroelectronics/spc564a80cal176) [ST5M1267-001](https://www.x-on.com.au/mpn/teconnectivity/st5m1267001) [CY3675-LCC4A](https://www.x-on.com.au/mpn/cypress/cy3675lcc4a) [TDGL015](https://www.x-on.com.au/mpn/microchip/tdgl015) [ATF15XXDK3-SAA100](https://www.x-on.com.au/mpn/atmel/atf15xxdk3saa100) [LFBGADATC](https://www.x-on.com.au/mpn/nxp/lfbgadatc) [SM64TQ-](https://www.x-on.com.au/mpn/microsemi/sm64tqactel1)[ACTEL-1](https://www.x-on.com.au/mpn/microsemi/sm64tqactel1) [AC164358](https://www.x-on.com.au/mpn/microchip/ac164358) [ATSTK600-RC99](https://www.x-on.com.au/mpn/microchip/atstk600rc99) [76002056](https://www.x-on.com.au/mpn/digiinternational/76002056) [DS91230+](https://www.x-on.com.au/mpn/maxim/ds91230) [OM13019,598](https://www.x-on.com.au/mpn/nxp/om13019598) [09185058](https://www.x-on.com.au/mpn/molex/09185058) [AC164369](https://www.x-on.com.au/mpn/microchip/ac164369) [AC164409](https://www.x-on.com.au/mpn/microchip/ac164409) [AC164402](https://www.x-on.com.au/mpn/microchip/ac164402) [SMPA-ISP-](https://www.x-on.com.au/mpn/microsemi/smpaispactel3kit)[ACTEL-3-KIT](https://www.x-on.com.au/mpn/microsemi/smpaispactel3kit) [ICESABCM81-01](https://www.x-on.com.au/mpn/lattice/icesabcm8101) [LFVDBGF](https://www.x-on.com.au/mpn/nxp/lfvdbgf) [AC164408](https://www.x-on.com.au/mpn/microchip/ac164408) [KIT 70601-3](https://www.x-on.com.au/mpn/digitalview/kit706013) [S5U13U00P00C100](https://www.x-on.com.au/mpn/epson/s5u13u00p00c100) [AC164352](https://www.x-on.com.au/mpn/microchip/ac164352) [PN-Q208/5256V](https://www.x-on.com.au/mpn/lattice/pnq2085256v) [PN-T100/LC4256](https://www.x-on.com.au/mpn/lattice/pnt100lc4256) [AC164370](https://www.x-on.com.au/mpn/microchip/ac164370) [AC164355](https://www.x-on.com.au/mpn/microchip/ac164355) [AC164367](https://www.x-on.com.au/mpn/microchip/ac164367) [CY3675-TSSOP20B](https://www.x-on.com.au/mpn/cypress/cy3675tssop20b) [SPC563M64AVB144](https://www.x-on.com.au/mpn/stmicroelectronics/spc563m64avb144) [ATF15XXDK3-SAA44](https://www.x-on.com.au/mpn/microchip/atf15xxdk3saa44) [AC164410](https://www.x-on.com.au/mpn/microchip/ac164410) [SPC563M64AVB176](https://www.x-on.com.au/mpn/stmicroelectronics/spc563m64avb176) [SM132CQ-ACTEL](https://www.x-on.com.au/mpn/microsemi/sm132cqactel) [AC164398](https://www.x-on.com.au/mpn/microchip/ac164398) [CX5103](https://www.x-on.com.au/mpn/xeltek/cx5103) [IPC0165-S](https://www.x-on.com.au/mpn/chipquik/ipc0165s) [R0E000010ACB20](https://www.x-on.com.au/mpn/renesas/r0e000010acb20) [AC164368](https://www.x-on.com.au/mpn/microchip/ac164368) [ADALM-UARTJTAG](https://www.x-on.com.au/mpn/analogdevices/adalmuartjtag)